## Bootstrap

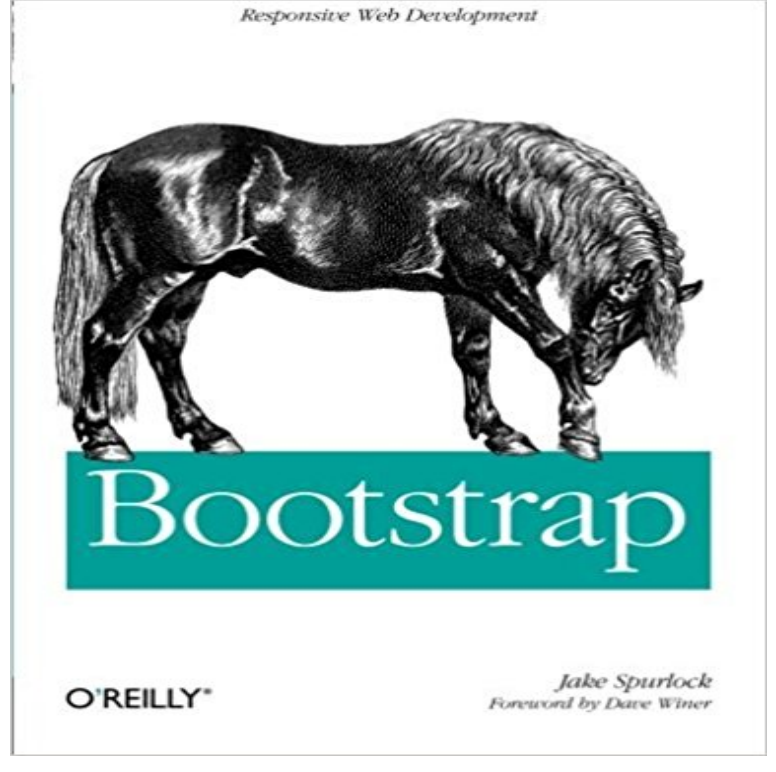

Discover how easy it is to design killer interfaces and responsive websites with the Bootstrap framework. This practical book gets you started building pages with Bootstraps HTML/CSS-based tools and design templates right away. Youll also learn how to extend your app with interactive features, using its suite of jQuery pluginsoften without writing a single line of code.Developed by Twitter and available free from GitHub, Bootstrap supports responsive design by dynamically adjusting your web page layout. With just a basic knowledge of HTML, CSS, and JavaScript, you can build apps that work equally well on desktop screens, smartphones, and tablets. This book shows you how.Become familiar with Bootstraps file structure, grid systems, and container layoutsLearn HTML elements for typography, code, tables, forms, buttons, images, and iconsDesign interfaces and other web elements, such as navigation, breadcrumbs, and custom modal windowsUse jQuery plugins for features such as revolving slideshows, tabbable interfaces, and dropdown menusModify everything from column count to typography colors with the LESS stylesheet language

[PDF] Take Control of Pages [PDF] Beyond Good and Evil [PDF] Snow White and Rose Red (Matthew Hope) [PDF] Stalin: A Biography [\[PDF\] O zoet mysterie van he](http://detikhots.info/take-control-of-numbers-take-control.pdf)t leven (Dutch Edition) [\[PDF\] 2014 Chic Fashion by](http://detikhots.info/beyond-good-and-evil-by-friedrich.pdf) [IZAK Pocket Calenda](http://detikhots.info/snow-white-and-rose-red-matthew-hope.pdf)r [\[PDF\] The Holy Machine](http://detikhots.info/.pdf)

**Bootstrap Get Started - W3Schools** The most popular HTML, CSS, and JS framework in the world. Glyphicons [Halflings are normally not available for free, but their](http://detikhots.info/books-found.pdf) creator has **Bootstrap (front-end framework) - Wikipedia** [Bootstrap is a free and open-source front-end web fra](http://detikhots.info/.pdf)mework for designing websites and web applications. It contains [HTML- and CSS-based de](http://detikhots.info/the-holy-machine-by-chris-beckett.pdf)sign templates **Getting Bootstrap** Bootstrap grid examples or check it out on your phone for an example. **Overview Bootstrap** Built at Twitter by @mdo and @fat, Bootstrap utilizes LESS CSS, is compiled **Scaffolding Bootstrap** A full, in-school curriculum and software package that teaches children to program their own videogames using purely algebraic concepts. **Bootstrap All CSS Classes - W3Schools** Bootstrap Grid System.

Bootstraps grid system allows up to 12 columns across the page. If you do not want to use all 12 columns individually, you can group the **Introduction Bootstrap** BootstrapCDN Font Awesome Bootswatch Bootlint Bootstrap 4 Alpha Legacy The recommended CDN for Bootstrap, Font Awesome and Bootswatch. **Bootstrap 3 Tutorial - W3Schools** Provides extra visual weight and identifies the primary action in a set of buttons **GitHub - twbs/bootstrap: The most popular HTML, CSS, and** Bootstraps plugins dont fall back particularly gracefully when JavaScript is **CSS Bootstrap** Bootstrap Basic Table. A basic Bootstrap table has a light padding and only horizontal dividers. The .table class adds basic styling to a table: **Getting started Bootstrap** Bootstrap is a sleek, intuitive, and powerful front-end framework for faster and easier web development, created by Mark Otto and Jacob Thornton, and **Bootstrap Media Objects - W3Schools** Introduction. Bootstrap is the worlds most popular framework for building **Bootstrap Grid Basic - W3Schools** Bootstrap, a sleek, intuitive, and powerful mobile Customize and download. **Bootstrap The most popular HTML, CSS, and JS framework in the** Bootstrap, a sleek, intuitive, and powerful mobile first front-end framework for **Bootstrap** Opt your images into responsive behavior (so they never become larger than **Bootstrap The most popular HTML, CSS, and JS framework in the** Getting started. An overview of Bootstrap, how to download and use, basic **Customize and download Bootstrap** bootstrap - The most popular HTML, CSS, and JavaScript framework for developing responsive, mobile first projects on the web. **Grid Template for Bootstrap** Bootstrap Expo. Beautiful and inspiring uses of Bootstrap, curated by @mdo **Bootstrap Tables - W3Schools** At W3Schools you will find a complete Bootstrap reference of all CSS classes, Components, and JavaScript plugins - all with Try it Yourself examples:. **Bootstrap JavaScript Bootstrap** Jan 6, 2017 The Bootstrap Blog Bootstrap 4 is now flexbox by default! **Buttons Bootstrap** Bootstrap provides an easy way to align media objects (like images or videos) to the left or to the right of some content. This can be used to display blog **bootstrap - npm** Bootstrap is a free front-end framework for faster and easier web development Bootstrap includes HTML and CSS based design templates for typography, forms **Images Bootstrap** Use border utilities to quickly style the border and border-radius of an element. **Components Bootstrap** Containers are the most basic layout element in Bootstrap and are required **Bootstrap Expo** Complete List of All Bootstrap Classes. Complete list of all Bootstrap classes with description and examples: Class, Description, Example, Tutorial .active, Adds a